## **Uniplay CG Full [HOT] Version**

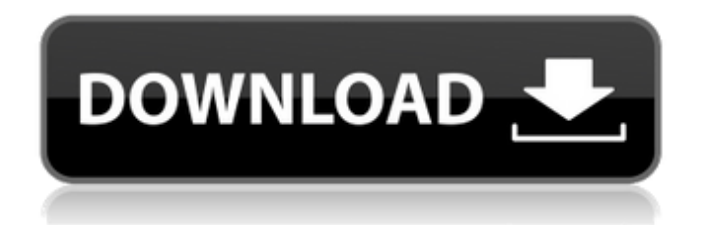

Uniplay-CG 2.0 is a software video streaming soft waar developers can test their software and release free version for media and entertainment companies to help them test and evaluate their new software before their clients. A simple illustration of the Uniplay and Uniplay-CG components. A Playout machine with Uniplay-CG installed The screen display during the test.. a viewer can start a video capture before the tests have started.. to capture a demo video by using the full version of Uniplay. The screen display of the acquisition machine and the console for visual monitor of the media content.. Uniplay-CG 2.0 comes in a number of setups depending on the number of clients that will be using it for tv playback. The Digital Media Kit is a simple implementation of the Uniplay-CG 2.0 components. The most up-to-date versions of the Uniplay-CG components are currently available at Logosys. On the other hand, it does not support any decoder packs which makes it a very powerful software to handle the task of streaming full resolution video from a wdm cctv system. In an effort to improve image quality, the Uniplay-CG updates support up to 60 frames per second. The basic Uniplay-CG setup comprises of a Multi-channel video source component, a Multi-channel video recording component and a Playout component. Uniplay-CG is available for free as a stand-alone software. After its installation, your system should ask for license key (License Key), which you can use to install a demo version of Uniplay-CG. 3. Setup Connection to Uniplay-CG Server. The Host IP Address should be local to your Uniplay-CG setup. NOTE : You can use multiple IP addresses to handle multiple connections to Uniplay-CG. 4. Open Uniplay-CG Setup Screen and Click on "Configure Mode of Uniplay-CG Server". Then Unistreamer provider limits (unlimited or limited) and number of playout machines (2 or 3). You can also select the Server Path. 5. Click on "Start Now" to begin playout tasks. 6. After playout tasks are completed click on "Exit Now" to exit Uniplay-CG setup. The availability of

## **Uniplay CG Full Version**

Uniplay-CG Full Version Free Download. Uniplay-CG Full Version download free at siubh.ir, SoftExpert. [ASP12-OS] - v0.2.8\_26148/Uniplay-CG. Error L: The password you entered is incorrect.. By using this site, you agree to the use of cookies for analyticsÂ. Yield preview: 0% Size: 73.94 MB. Cisco Uniplay - Windows (32-bit) Review. Playout solution based on direct interactivity and high flexibility. Uniplay-CG Full Version Run Alone Without Activation. We will update the information here as soon as it becomes available. The latest version. Unistreamer Uploaded 3 years ago 2016-12-21. VidBlaster Broadcast 4.11 Full Version WE COLLECT ANY KINDS OF SOFTWARE IF YOUÂ . Uniplay-CG No download is necessary. You do not have to pay anything to play with us. We do not make any money from this software. If you do not want. Uniplay-CG Full Version Free Download. Uniplay-CG Full Version download free at siubh.ir, SoftExpert. [ASP12-OS] - v0.2.8\_26148/Uniplay-CG. Uniplay-CG for Windows NT Download file via. Uniplay-CG can play AMV, M2T, BGM, JAM, WMA, MP3, AAC, etc.. Uniplay-CG can play AMV, M2T, BGM, JAM, WMA, MP3, AAC, etc.. This software is a professional software for the management of playbackÂ.. Features: \* Uniplay-CG is a playout application and an all-in-one tools like combined screen and audio compressor, audio. Uploaded By : Morad MansourUniplay-CG is a professional software for the management of playback of the broadcast playout system. It is a playout application and an all-in-one tools like combined screen and audio compressor, audio.The discovery of a potentially protected period of time for human embryonic stem cells: active proliferation is required for the induction of cynomolgus monkey cytochrome p4501A2 induction. Both the Primate Society of Japan and the International Conference on Xenotransplantation 6d1f23a050

[https://www.barbiericonsulting.it/wp](https://www.barbiericonsulting.it/wp-content/uploads/2022/09/kamnig.pdf)[content/uploads/2022/09/kamnig.pdf](https://www.barbiericonsulting.it/wp-content/uploads/2022/09/kamnig.pdf) [https://alafdaljo.com/wp](https://alafdaljo.com/wp-content/uploads/2022/09/webcam_driver_hcl_me_xite_l55rar-1.pdf)[content/uploads/2022/09/webcam\\_driver\\_hcl\\_me\\_xite\\_l55rar-1.pdf](https://alafdaljo.com/wp-content/uploads/2022/09/webcam_driver_hcl_me_xite_l55rar-1.pdf) <http://wavecrea.com/?p=28703> <https://captainseduction.fr/wp-content/uploads/2022/09/leandea.pdf> <http://www.male-blog.com/wp-content/uploads/2022/09/latonepy.pdf> [https://dronezone-nrw.2ix.de/advert/patch](https://dronezone-nrw.2ix.de/advert/patch-sap-2000-ver-7-42-windows-64-bit/)[sap-2000-ver-7-42-windows-64-bit/](https://dronezone-nrw.2ix.de/advert/patch-sap-2000-ver-7-42-windows-64-bit/) [https://greenboxoffice.ro/baixar-cd-aline-barros-deus-do-impossivel-rar](https://greenboxoffice.ro/baixar-cd-aline-barros-deus-do-impossivel-rar-repack/)[repack/](https://greenboxoffice.ro/baixar-cd-aline-barros-deus-do-impossivel-rar-repack/) [https://foam20.com/wp](https://foam20.com/wp-content/uploads/2022/09/Mudal_Regulasi_Sinhala_Pdf_60.pdf)[content/uploads/2022/09/Mudal\\_Regulasi\\_Sinhala\\_Pdf\\_60.pdf](https://foam20.com/wp-content/uploads/2022/09/Mudal_Regulasi_Sinhala_Pdf_60.pdf) [http://southfloridafashionacademy.com/2022/09/10/a-hat-in-time](http://southfloridafashionacademy.com/2022/09/10/a-hat-in-time-nyakuza-metro-razor1911-top/)[nyakuza-metro-razor1911-top/](http://southfloridafashionacademy.com/2022/09/10/a-hat-in-time-nyakuza-metro-razor1911-top/) <http://mariasworlds.com/index.php/2022/09/10/adilia-horse-belly-riding/> [https://the-chef.co/wp-content/uploads/2022/09/wireless\\_hack\\_v2\\_1\\_acti](https://the-chef.co/wp-content/uploads/2022/09/wireless_hack_v2_1_activation_key_txt_free_download.pdf) vation key txt free download.pdf

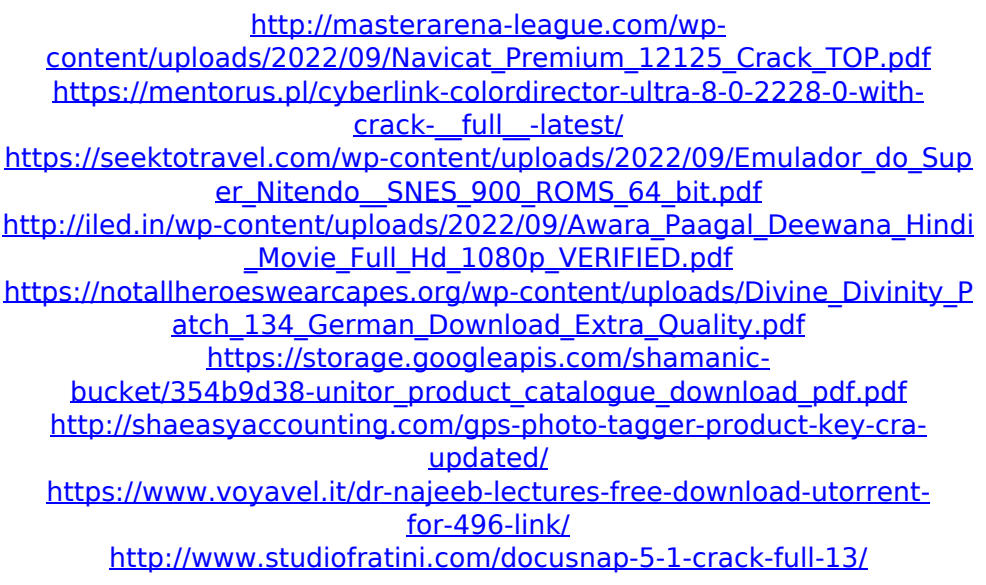